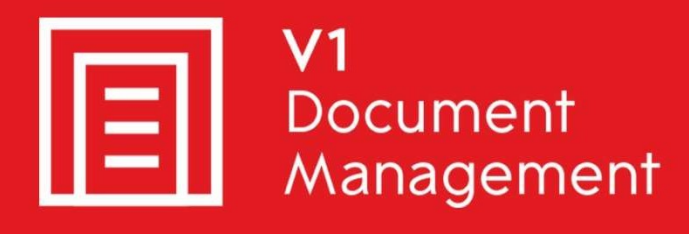

### **EDD for Sage X3**

**Electronic Document Delivery** 

## **EDM** for Sage X3

**Electronic Document Management** 

### PIA for Sage X3

**Purchase Invoice Automation** 

#### SOA for Sage X3

**Sales Order Automation** 

# Release Note - R13 Patch 2

Updated -19th July 2019

#### **Contents**

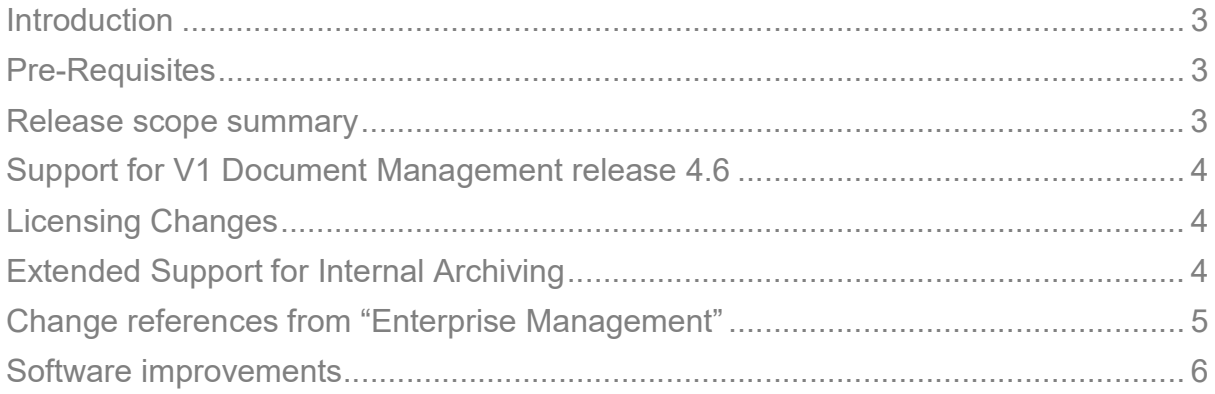

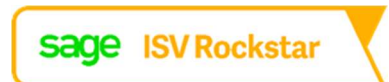

# Introduction

This document provides high-level details of the incremental update of EDM for Sage X3 (R13) - Patch 2.

You are encouraged to bookmark the Portal, which is regularly updated with information about the release:

http://support.wearev1.com/software/x3/R13

# Pre-Requisites

EDM for Sage X3 (R13 Patch 1) must already be installed, implemented and tested on at least one test or production Sage Endpoint.

## Release scope summary

R13.2 includes the following, explained in further detail throughout the remainder of this document:

- Support for V1 Document Management release 4.6
- **Licensing Changes**
- Extended Support for Internal Archiving
- ▶ Change references from "Enterprise Management"
- Software improvements

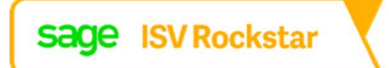

# Support for V1 Document Management release 4.6

V1 EDM for Sage X3 release R13.2 integrates with the latest release of V1 Document Management: release 4.6, thus providing:

- ▶ Access to the new V1 license server, changing the way ABBYY licenses are accommodated in V1. This allows PIA implementations on Amazon Web Services or Microsoft Azure platforms to be supported.
- ▶ Outbound emails can now be sent using SmartMail, the default email solution for V1. Configuration allows DbMail to continue to be used.

# Licensing Changes

To improve security and prevent exploitation of the software, DbCapture, SmartMail and the FTS capability of DbArchive now require dedicated licenses generated by the V1 License server, which will be sent along with the other licenses currently, used (cal / key respectively).

Each server being installed will need its own licenses generated, and they are tied to that server.

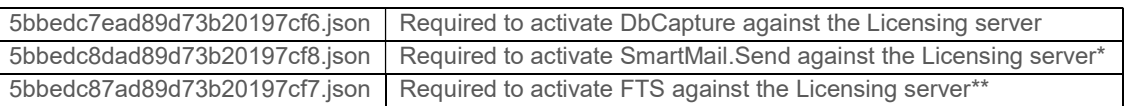

\*Note this is only required if you're using SmartMail.Send to distribute emails. If DbMail is being used, it's not required.

\*\*Note this is only required if you're using FTS If it's not being used, it's not required.

## Extended Support for Internal Archiving

V1 EDM for Sage X3 release R13.2 provides support for instances where it is not practical or permitted to install V1 EDM for Sage X3 on the same single tenant hosted environment as Sage X3 itself (for instance where Sage X3 is hosted on a Linux server).

- ▶ The Db applications for V1 Document Management release 4.6, which are referenced by V1 EDM for Sage X3, support both HTTP and HTTPS connections.
- A configured parameter has been added to set the V1 Archiving method: the existing to disk method or from email. Email uses the same email settings as Sage's workflow, and the image is emailed to dedicated mailboxes. Using SmartMail, the mailbox is polled periodically. When an attachment is found, it is downloaded to disk and archived.
- Introducing an email method also gives users an 'email to archive' functionality from within Sage X3, in addition to scanning and on disk import.

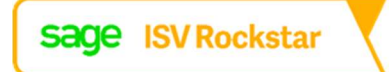

# Change references from "Enterprise Management"

Sage are transitioning the "Enterprise Management" product name back to "X3". References in our integration, portal and documentation to "Enterprise Management" have been updated to "Sage X3".

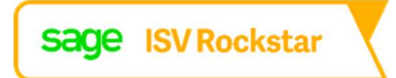

# Software improvements

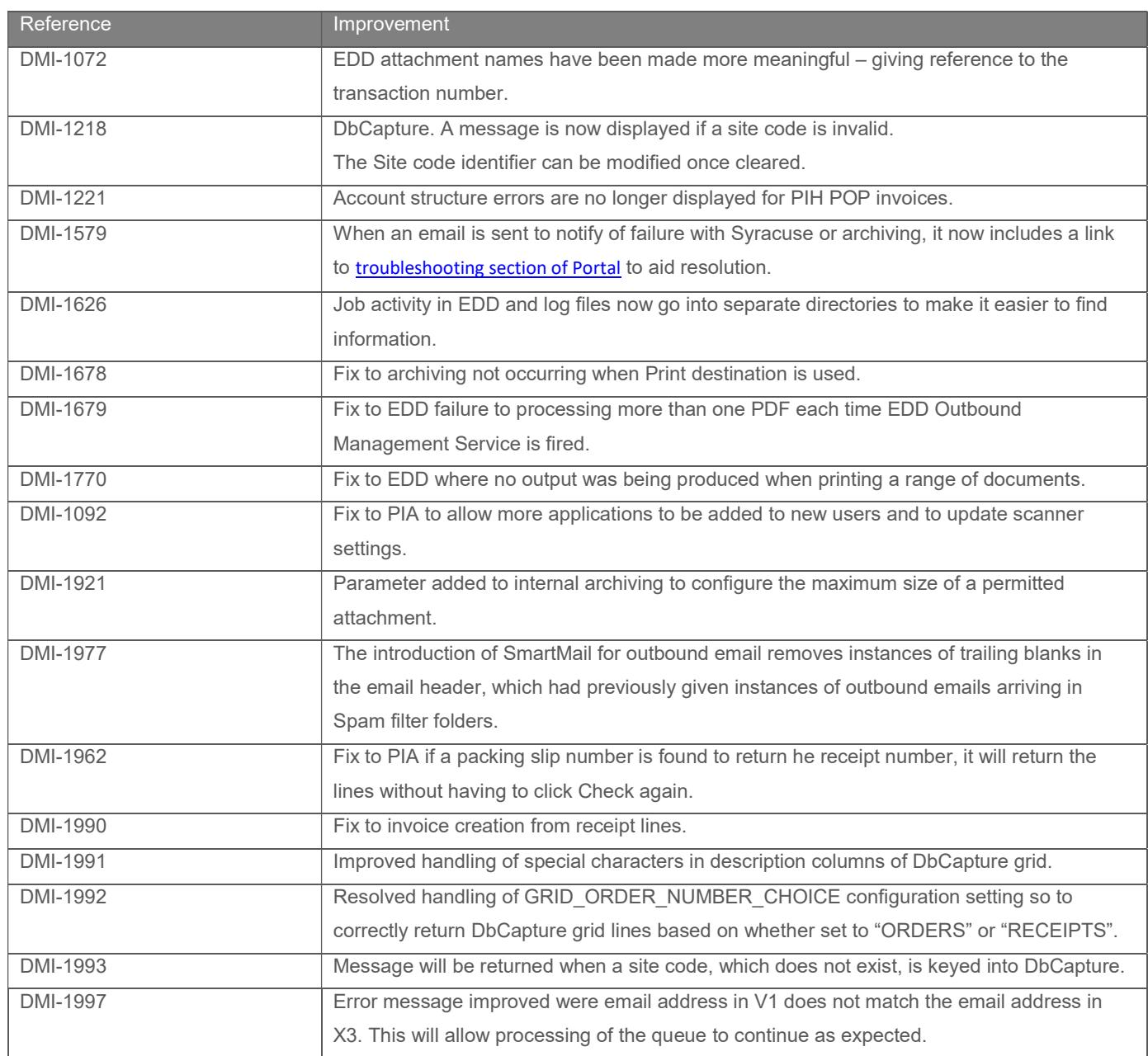

V1 EDM for Sage X3 release R13.2 also includes the below improvements.

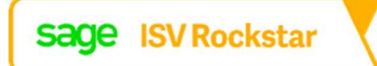